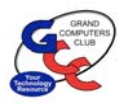

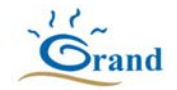

### **Grand Computers Club Early History**

### **By Roberta Marsh**

Why was it called "Computers"? Plural because there were only six IBM computers in the beginning with 80 charter members. Two printers and a scanner completed the hardware for the club. The projector, which cost \$7,600, was added to teach classes. Bulb replacements for the projector cost \$500.

The Club room was located where there is an Art room nearest the east parking lot in the Village Center Mall. The Mac Special Interest Group (SIG) met to decide what equipment they needed. Sally and Tom Gorey with Morris Shur began the SIG. Tom Gorey, a Graphics' Designer from Chicago, designed our logo in 2000.

During 2000, Mayor Joan Shaffer sent the Computers Club a letter of thanks for a donation to help New Hope Domestic Shelter. At that time the population of Surprise was only 40,000.

Grand Computers was the first Chartered Club on September 1, 1997. It was used as a selling point by the Del Webb salespeople. By 2002, membership had grown to 1,300 and it was and remains the largest chartered club in Sun City Grand.

In the beginning, dues were \$50 per person or \$75 per couple. Yes, the reserves needed to be built up to buy more computers and peripheral equipment. A monitoring system began with Bob Mosier creating the slide--card device, presently used by many chartered clubs. Bob Mosier, Ken Pierick, and Ken Raske organized the club.

Three refurbished computers were placed in the Sonoran Plaza for use by residents of Sun City Grand where there is now a long blue seating area. However, abuse by a resident looking at pornography caused the computers to be removed.

Fifteen different computer classes were held in September 1997 at a cost of five dollars each for members and \$20 each for nonmembers. Non-member residents could take classes with the hope they would join the club, and they often did. The demand to learn about computers and the software was great among the 55‐plus population who wanted to keep in contact with grandchildren and children. The members who knew the technology were eager to share their knowledge and expertise. AOL.com and Juno.net were the first Internet provider classes taught in October 1997.

The Vice‐President served as the Program Director and brought guest speakers to the general meetings. The speakers shared the newest software, which they sold and/or gave to us for raffles: Go‐Daddy, Microsoft, Photo Shop, Intuit (TurboTax), Corel Word Perfect, Inkjet Southwest, Smart Computing Magazine, Analytical Software and many more. Some of the companies no longer exist.

Then general meetings were held at 10 AM on the first Wed. of the month with coffee and cookies served. In 2002, the club stopped serving refreshments at the general meetings. We could never plug in two coffee pots or it would blow a breaker. It may be repaired by now. Then

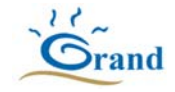

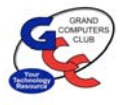

meetings were held in the two rooms behind the ball room at the Sonoran Plaza on the first Wednesday afternoon.

Some people may have just come for the refreshments, but it brought them to meetings. Greeters were always at the door. Since meetings were open to all residents, no one had to show a membership card, nevertheless a count was taken.

The Chaparral Computer rooms became occupied on September 8, 2001. The biggest problem encountered was the cabinets had not been installed so paper, cartridges, software containers among other items just had to be on the floor. I was on the Chaparral Committee led by Doug Schultz, Tech Director and Clem Bauer, President. 193 classes were taught that year serving 1,317 students. There were seven SIGS in 2001. The accounting year changed from Fiscal year to a calendar year.

Dues changed to twenty dollars in 2002 and have remained the same for seventeen years. Should the dues change?

Then as now, volunteers were the strong "backbone" of the club. The classroom or open use room could not open without a volunteer. Classes were taught by volunteers and assistants. In the beginning, there were callers to notify or remind people their class would be taught soon. That was to eliminate "no shows". Gretel Coursol was one of the original callers.

Then as now, all members of the Grand Computers Club could be members of all the Special Interest Groups (SIGS). Bob Mosier began the Genealogy SIG, followed by Morris Shur beginning the MAC SIG, and Doug Schultz began the Tech SIG. The Photography SIG became large enough to begin their own club. The Scrapbook SIG became large enough to have a club.

Passing of the "Mouse" became a tradition when a new president took office. Morris Shur, President in 1999, was the first to pass the mouse to Roberta Marsh in 2000.

Freda Kissane was the first Webmaster and then became president in 2003, but Joe Scanlon completed her term of office due to her illness. Joe became president the following year as well.

Volunteer dinners began in October 1998 with six‐foot subways and potluck. We had a music group including Chuck Metzinger and David Purtel to entertain us. Cost of the dinner was CHEAP but improved in years to come with a budgeted amount for that purpose. Each president selected their theme for the party.

Many may recall the Hawaiian theme in 2003 when a few of the men did the hula in grass skirts. Everyone received shell leis. Fifty door prizes were given away that year. Ann Church, a member, brought her Ukulele Group and taught everyone to hula to the Hukilau. Other themes encompassed Mexican with Mariachis and dancers, Irish, and Italian food and entertainment. The Grand Computers Club members are well known to have fun.

Fun trips to San Diego Southwest Regional User Group Conference was educational and fun. Every couple paid their registration fees and hotel expenses. There was never any payment by

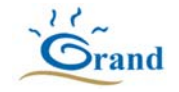

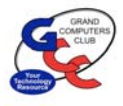

the Club. We collected many wonderful copies of software like Microsoft Office, Adobe Elements, Windows XP, and more that we used as door prizes for the Volunteer Dinner.

Computers were refurbished in 1998‐1999. Some students came to the old computer room in 1999 and learned three programs. Then we served them lunch from McDonalds and dismissed in the late afternoon. I recall they taught me about a dripping blood font.

"Service Project" was started by Arnie Becker and his team who refurbished old donated computers in 2001‐2. This group was the pipeline for providing Dysart and Morristown school students with computers. Arnie or members of his team went to the homes to show students and their parents how to use the computer. Over 30 computers were donated in 2002. The Service Project ended due to lack of storage space and people to rebuild the computers. The Community Service has been on and off during the past twenty years.

Windows XP was in highest demand in 2002. 1,500 people attended about twenty different classes in 2002. In 2004, twenty‐seven PC Classes were held mornings, afternoons, and evenings along with the MAC classes.

Doug Schultz, Tech Director, gave a presentation about terrorists in 2002. He told of their ability to affect the United States. He told us the use of a Firewall would be our first line of defense against unwelcome computer invasions. Doug talked often about security and updating for virus protection. Backing up your data to an external device was another thing he stressed. To this day, you must be concerned about protecting your computer and personal information.

The Monitors Handbook was updated in 2003 by Dorothy Blum, the Monitor Director. Summer hours began in May to October, however, the Club room continued to be open year‐round.

Dave Skilling died while teaching an evening Windows Class in October 2002. Many changes were made in Sun City Grand as a result. Emergency numbers were placed in a frame at each phone. Defibrillators were placed throughout the buildings and training provided. Outside areas had marked rocks to tell the fire department location of accidents.

In April 2002, the Compose Yourself SIG was formed. It was led by Dana Wall and Jim Hale to focus on Memoir Writing. It continues today and is led by Helen Swan and Gloria Young.

Members of the Grand Computers Club were often called upon to serve on countless committees in Sun City Grand. Clem Bauer spent endless hours helping rewrite the Charter Club By-laws. I served on the Special Needs Committee and the first Activity and Fitness Committee, who made decisions for the Cimarron.

The Grand Computers Club should continue to be a leading Chartered Club in Grand. Please value your president, Gloria Young (2018‐2019), as she spends as much time as she did on a full-time paid job. I often spent 60 hours per week during 2000.

Grand Computers Club is NOT A TEENAGER'S CLUB. However, continue to have as much fun as you did as a teenager.

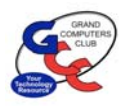

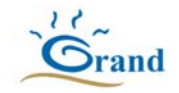

# **Continuing History**

### **Written by Joyce Kloncz, Contributors Leon Chapman and Gloria Young 2005**

As 2005 dawned, PC and a few Mac classes continued to be offered by GCC instructors in the fall, winter and spring. Instructors, all volunteers, offered their time to provide state-of-the-art technology classes to our members. GCC had a 4Mbps download speed line from Cox compared to our 2019 300Mbps download speed.

Freda Kissane was president and Joe Scanlon was Vice President. In early 2005 Freda was diagnosed with Ovarian Cancer and started treatment. Joe started chairing the board and general meetings. At the December general meeting Joe was presented with computer club mouse as the elected president for 2006.

Joe Scanlon was President, Fran Morris was the Education Director and Ray Hockstad was the Registrar for classes. In October 2005, 68 classes and workshops were offered. There were 300+ seats for enrollment. Enrollment in those early days required 15‐20 people to organize, participate and register hundreds of students. There were long waiting times and lines to complete registration. It had been streamlined somewhat by 2005 but was still a laborious and time-consuming process for both class organizers and students. There was a limit of 9 students per class and the class assistant ran the software from one of the computers in the back row of the classroom. The instructor lectured from the front of the room and pointed at the screen at the front of the classroom as software and mouse clicks were performed by the class assistant at the back of the classroom.

Webmaster Freda Kissane motivated the education staff to update, brush‐up and write class descriptions which would be posted on the website for the fall class schedule. Freda had done a great initial job in creating and organizing the website and providing information to our membership.

In January 2005, the Grand Computers Club (GCC) had four Special Interest Groups (SIGs).

**COMPOSE YOURSELF SIG** was facilitated by Dana Wall. Its purpose was to encourage writing for personal reasons by participating in the sharing of writings, ideas and knowledge; sharing techniques for effective memoir writing; encouraging participants to send finished writings to friends or relatives, especially children or grandchildren; and encouraging the submission of memoirs for possible publication.

**GENEALOGY SIG** was facilitated by Marilyn Ernst. Later in 2005, Marilyn passed away. Leon Chapman took over the Genealogy SIG facilitator position in May 2005. Its purpose was to provide a focal point for people to meet and work together in a common interest; encourage members to create family genealogy books and reports; assist members in developing skills for inputting and organizing their family data; enable members to share genealogy problems and

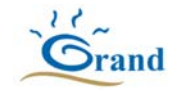

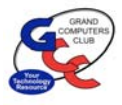

issues with other members; advise members on simple means for limited self‐publication; and to assist members in computer techniques to aid in writing reports on their families..

**MAC SIG** was facilitated by Phil Long. Participation had declined and by the summer of 2005, the GCC Board of Directors disbanded the Mac SIG for various reasons, including the resignation of the facilitator. Two older Macs were removed from the computer room, leaving two old eMacs. The Mac SIG was removed from the Grand Computers website and from Grand Computers Club information in the Grand Times. Mac SIG members were discouraged. Several Board members did not support the Macs and only wanted to support PCs.

**PHOTO SIG** was facilitated by Stan Bormann. Later in the year, the Photo SIG broke off from the Grand Computers Club and formed their own Chartered Club. The Grand Computers Club Photo SIG was removed after the Photo Club obtained their Chartered Club status in 2005.

By the end of 2005 there were only two SIGs, 1) Compose Yourself and 2) Genealogy. In November 2005, Arnie Gelb proposed a Linux SIG since there were several techies that were experimenting with the free software and most applications were free. Joe Scanlon proposed a class on "Building Your Own Computer".

At the first board meeting in December 2005, the new President, Leon Chapman presented an overview of his status of the Grand Computers Club from past to present to future. There was limited record keeping on basic club metrics – number of members / year, number of students trained / year, number of courses offered / year. The club history was mostly in yearly picture books. The build out of homes by Del Webb / Pulte in Grand was coming to an end in a few years. The current trend of increasing new members and students was primarily from new homes being built, but the club would be facing a limited source of new members when the build out was completed by Pulte.

Also, at this Board meeting in December 2005, Leon presented a new set of guidelines for forming a SIG. He had encouraged and invited Joyce Kloncz and Arnie Gelb to give a presentation to the board to reinstate the Mac SIG and to create a new Linux SIG using the new guidelines. The board approved by a majority vote both SIGs and approved \$3541 to purchase two new Macs, software and memory upgrades. The new SIGs were established with the stipulation that the SIG offer classes, report monthly to the board of directors, and follow the Special Interest Group guidelines issued by the GCC.

There was a definite bias against the Macs in those days by the PC people. Within the next week after the board meeting, both Tech Directors resigned over the Mac purchases, so the club was left without a Tech Director. The resigned Tech Directors formally complained to CAM that there was not a 100% vote by the GCC Board to approve the purchase of the new Macs. The new president defended the vote as being a majority of the board members and the CAM Director agreed in a rather confrontational meeting by the resigned Tech Directors. Webmaster Freda Kissane also resigned due to health reasons and later passed away.

**2006**  Education – Fran Morris, Director of Monitors – Marilyn Ernst, Director of Technology ‐ Doug **Board of Directors for 2005:** President – Joe Scanlon, Vice President – Tony Comunale, Secretary – Jan Anderson, Treasurer – Jack Baum, Director of Purchasing – Jim J. Widick, Director of Schultz, Director of Technology – Clem Bauer, Past President ‐ Freda Kissane.

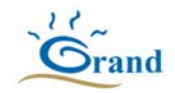

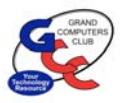

Leon quickly filled the Tech Director position by calling upon Don Exner. Don did an excellent job and created an inventory of our equipment as well as a life‐cycle replacement costing algorithm for all equipment.

President Chapman assumed the role of Webmaster and made major improvements to the website. He had been developing websites since the World Wide Web was formed in 1990. He later recruited and helped train Bob Crawford to take over the website development activity.

**MAC SIG** was reinstated as a SIG in January 2006, facilitated by Joyce Kloncz. Its purpose was to provide a focal point for people to meet, socialize, and work together on Mac computers; encourage members to use the GCC Mac computers; assist members in developing skills and computer techniques for using Mac computers through classes, seminars, and demonstrations; provide a gateway for members of Mac User Groups, retail merchants, and others outside the Sun City Grand community; and represent the GCC in contacts with other Mac SIGs within the area.

President Leon Chapman conducted a strategic planning session in January 2006 to develop a new vision, roadmap, and new focus areas with board members and key Grand Computers Club personnel. Out of that strategic planning came the idea of the Coffee Chat for all of Sun City Grand to help attract new members. Leon ran the Coffee Chat for about 4‐5 years and eventually recommended that duty be given to the vice president. The Tech Help sessions were also formed from the strategy planning committee, both focused and implemented for PCs. Later the Mac SIG added a Mac Tech Help session. These were eventually combined into one Tech Help session on Tuesdays for PCs, Mac, and devices.

One of the visions that Leon Chapman had was to transform the archaic GCC manual education enrollment system. Long lines of over 100 people waited 1‐2 hours to enroll on a Saturday morning. He worked with Bob Crawford to convert the existing simple Access membership database that was created by Larry Goldstein into a web‐based membership database. The vision was to develop a system which would allow students to enroll themselves at home using a web browser and be able to pay over the web using PayPal. It took a few years for development by Bob to develop and integrate all the databases (membership, monitors, classes, students, enrollment and scheduling algorithms) along with the member CAM card scanner. The first use of the initial system by Education Director Ken Raske, was in the January 2007 enrollment process whereby each GCC member was issued a name (their Cam #) and a password to be able to sign up for classes.

A monitor's calendar and a web‐based database with web sign‐up were created and implemented by Bob Crawford. This project eventually resulted in a system that is now used by several other clubs in Sun City Grand in 2019. Leon and Bob worked closely on the development of requirements while Bob implemented the web code development. Leon had extensive web development experience and Bob had many years of programming experience.

The GCC open use room was upgraded with faster and more capable machines. Two new Macs were added to support the classes to be held in the fall. A new row of tables was added to the

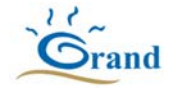

front of the open use room to accommodate new computers and to provide four high‐speed internet connections and space for laptop users.

In the summer of 2006, Membership Director Fred MacFarland resigned due to their moving outside of Sun City Grand. Gretel Coursol was recruited to be the new Membership Director and did an outstanding job and still helps the membership director in 2019. Tech Director, Don Exner, also resigned due to his wife's illness. He was replaced by Assistant Tech Director, Don Noteboom.

An archive of GCC newsletters was begun on the club's website. This had been identified as the club's' deficiency in the beginning of 2006. The club historian was directed by President Chapman to start using our website for creating a history of the club rather than using photo albums.

In December, the board reviewed a lifecycle cost analysis created by Don Exner on all classroom and open use room computers. This analysis included a 3‐year life estimate on computers and all software. The open use room cost replacement to break even assuming 1359 members was \$16.92. Current annual membership was \$10. The board voted and approved the raising of the Grand Computers Club annual fees to \$20 based upon this lifecycle cost analysis.

The GCC made the transition to a web-based system that provided monitors with a calendar and the ability to sign up for monitoring times over the web. The new web-based enrollment system was utilized during winter class enrollment with assistance from Education volunteers. The enrollment process was similar to previous enrollments, with the class enrollment being performed by the student (with help) using the internet. Each member was required to have a password to be able to use the new system. The plan was to fully begin using the internet enrollment system for the spring enrollment. That would mean students would be able to enroll at home for the spring classes over the internet. The new monitoring system and enrollment system was developed by Webmaster Bob Crawford. He did an outstanding job and received continual recognition for his great work. President Leon Chapman spearheaded the transition to the World Wide Web / internet process. The GCC URL is www.grandcomputers.org.

After reinstatement last December, the MAC SIG flourished with over 100 members and eleven winter classes. Extra sections were added to accommodate registrants. A monthly newsletter for Mac users was published, a Mac SIG brochure was printed, and a new web site was built using Apple's new iWeb. The SIG was listed on the Apple web site as an official Mac user group.

In October 2006, the Linux SIG was converted / renamed the NEW TECHNOLOGIES SIG. One key role for the New Tech SIG was to explore leading edge technologies and provide new ideas for the club in their new SIG and education topics. In the summer of 2008, Joe Parla, became the New Technologies SIG Facilitator. The SIG was formed to provide club members a forum and experiences using the latest technologies. Its mission is to provide the club members with an awareness and open discussion of technologically advanced ideas and experiences. The SIG looked at PC upgrades and enhancements and the different ways on how to build or modify your own PC to obtain its maximum potential. They offer "hands on" demonstrations and

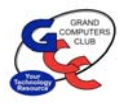

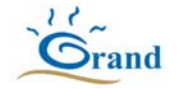

discussions of the latest computer software and hardware interfaces. The subject matter discussion was advanced and was given at a higher level than our general classes. These subjects include hardware/software relating to advanced video, networking, security and the latest cutting‐edge technologies. Also covered are operating systems such as LINUX, and BSD UNIX.

**Board of Directors for 2006:** President – Leon Chapman, Vice President ‐ Ray Hockstad, Secretary – Jan Anderson, Treasurer – Jack Baum , Education Director – Ken Raske, Membership Director – Fred MacFarlane, Monitor Director – Edward Jones, Tech Director – Don Noteboom, Tech Director – Don Exner, Past President – Joe Scanlon.

#### **2007**

As part of the Web-based enrollment and membership system, a credit card payment system using PayPal was presented to CAM and was approved for the GCC as the first club to use such a system in Sun City Grand. The club then began a web-based payment system for classes. Members were able to enroll over the web in March with the ability to pay for classes using a credit card.

The GCC participated in Oktoberfest on Saturday, October 6, 2007. The theme was "What a Computer Can Do for You." There were ten unique demonstrations in which the Club SIGs each had tables handing out brochures and visited with SCG residents during Oktoberfest. The SIGs that participated were the Compose Yourself, Genealogy, Mac, and New Technologies. There were other demonstrations and tables showing the GCC classes, membership flyers, etc.

Education Director Ken Raske requested that the board set classes for fall and spring, rather than fall, winter, spring, as many snowbirds had left by the spring session. The board honored his request.

Joe Scanlon began an outreach program of requesting and shipping cell phones to our soldiers overseas.

The first website development class was proposed, offered and taught by Leon Chapman. The software used was WYSIWYG Web Builder. Several students enjoyed the class and followed up developing their own websites.

The iPhone was released in 2007, stimulating new GCC classes.

The Board delayed until the summer of 2008 deployment of the Microsoft Vista operating system and Office 2007 updates due to many lacking drivers and software compatibility issues. The club installed Vista on a test machine in the open use room testing compatibility issues. The club expected to have Vista seminar classes in the fall that would be taught using just the instructor computer (no student computers).

Board of Directors for 2007: President – Leon Chapman, Vice President - Ray Hockstad, Secretary – Joyce Kloncz, Treasurer – Hal Asher, Education Director – Ken Raske, Membership Director – Gretel Coursol, Monitor Director – Mary Lammert, Tech Director – Don Noteboom, Past President – Joe Scanlon.

## **Grand Computers Club History**

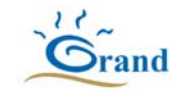

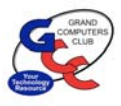

#### **2008**

The Grand Computers Tech Talk Forum began on our website. Any member of the club could post questions to the forum once they became registered users. Several categories for discussion were established, and there was a link on the home page with instructions.

President Chapman and the board held a strategic planning meeting in February which resulted in a GCC mission statement, goals, top club priorities, and future course ranking. New Mission Statement: The Grand Computers Club is run by Sun City Grand volunteer residents to support, train, and enhance the use of personal computers and related technology by all interested residents. We are here to help a beginner get started and an experienced user to advance their abilities. The concept of monthly Coffee Chats and weekly Tech Help sessions came from this planning meeting.

Leon Chapman worked with CAM and the Grand Times and was successful in placing our computer club on the front cover of the December Grand Times. This was the first time a chartered club was on the front cover of the Grand Times.

THE INVESTMENT EDUCATION SIG was established in February 2008 and facilitated by Al Knoblock and Cliff Jacobson. Its mission is to provide an avenue for members to understand better basic investments; enable members to take a more active roles in their investments; showing them how they can do many investment actions without a broker; provide a forum for more experienced investors to share their experiences; and allow members to attend special lectures from authorities discussing special investments topics. This group did not place actual investments. The name was later changed (2009) to Financial Education SIG which provided club members a forum for investment education. The Financial Education SIG's focus is education and sharing knowledge in the area of financial investments.

Joe Scanlon's leadership in creating cell phones for soldier donation resulted in shipping 58 cell phones to our soldiers in April. The Club has now shipped a total of 221 cell phones. These were to be sent to men and women in the service, allowing them to keep in contact with their families.

Monthly Coffee Chats was created for members of the Grand Computers Club and residents to attend as an informal get-together over coffee, tea and donuts to discuss the many uses of computers in our homes. The Coffee Chats were a marketing activity for the GCC to help attract new members.

Tech Director Don Noteboom was very busy in the summer installing and updating new software and hardware. All computers and monitors in the classroom were new and updated with MS Vista operating system and the latest versions of other software. Two new Macs were purchased and installed in the open use room. Some of the Macs then had dual‐boot capability with Vista or XP installed.

**Board of Directors for 2008:** President – Leon Chapman, Vice President ‐ Ray Hockstad, Secretary ‐ Joyce Kloncz, Treasurer ‐ Hal Asher, Tech Director ‐ Don Noteboom, Education Director ‐ Ken Raske, Membership Director ‐ Gretel Coursol, Monitor Director ‐ Mary Lammert, Past President ‐ Joe Scanlon.

# **Grand Computers Club History**

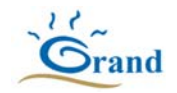

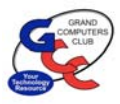

### **2009**

Office Max made available a very successful discount card for all residents of Sun City Grand that gave up to 50% off most items, including printing. SIGs were encouraged to use this offer for printing brochures or newsletters.

Due to two recent overnight thefts of equipment from the club room, the Board of Directors voted to install security cameras in each of the three rooms of the club, including the back room not normally open to anyone but tech volunteers. All three cameras would continuously record, with the information retained for approximately one month.

Instructors and assistants conducted 184 class sessions where 1226 seats were scheduled in winter classes

A new Special Interest Group titled GRAPHICS SIG was formed, facilitated by Rita Skarbek and Jane Connors. This SIG provided information on the latest applications and editing tools for enhancing photos, graphics, and videos using software programs and websites. The meetings would cover many variations of combining graphics and photos.

Jim Geffre had originally started in 2003 rebuilding desktop computers at the club and in 2006 began restoring and updating Windows XP in his garage for students. In 2009, he actively began writing an article in the Club's monthly newsletter seeking additional donated laptops from members. Throughout the years, Jim has set up complete classrooms with computers, helped students by giving them laptops, and helped families in need through St. Vincent DePaul. He finds this rewarding and enjoyable.

The GCC entered an exciting time for Mac users. The Board integrated PC and Mac classes which started with the winter-spring series of classes. In order to accomplish this, GCC purchased new dual‐purpose Macs and placed one beside every PC in the classroom. This move allowed Mac users to have daytime classes, rather than just at 4:00 PM in the open use room.

A new Publicity Committee was busy formulating covers for the Sun City Grand Times, "Ask Cappie the Computer Cat" and Coffee Chat ads. "Ask Cappie" columns were written by GCC members Rita Skarbek and CJ Rinaldi.

**Board of Directors for 2009:** President – Ray Hockstad, Vice President – Loren Lundquist, Secretary – Joyce Kloncz, Treasurer – Hal Asher, Tech Director – Jeff Taylor, Education Director Ken Raske, Membership Director – Gretel Coursol, Monitor Director – Don Exner, Past President - Leon Chapman.

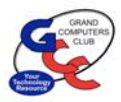

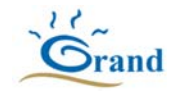

Jack Gossett spearheaded the purchase of RealFlight, a software flight simulator program and a flight control panel that showed how to safely fly a model plane for enthusiasts to practice flying their planes before trying their real models. The program was geared to start on a trial basis.

A container for used ink jet cartridges was put in the open use room. These cartridges were then recycled.

Both PC and Mac classes met in the classroom beginning with the winter term. New Macs were installed that ran Mac OS, but also had the ability to run Windows XP, Vista and 7. Both PC and Macs had their own keyboards and mouse.

The class calendars on the website were changed to distinguish PC classes from Mac classes. PC classes were shown in a blue, normal font. Mac classes were shown in a red, italic font. You could now hover the mouse over or click on a class on the website for more information about that class.

Grand Computers participated in SCG's Arts and Crafts Fair on March 13. There were special displays demonstrating Digital Scrapbooking, Graphics, Macs, Financial Ed, Memoir Writing, Model Airplane flying and the many computer classes.

Utilizing the expert programming abilities of Bob Crawford, the Club became "computerized." Residents could now join the club online and pay for memberships through PayPal. All the many classes, both PC and Mac, could be registered and paid for on‐line. Club activities could be checked online, as well as times and topics of various SIGs, Coffee Chat topics and other events.

Donated cell phones were sold to an organization that recycled the usable parts, and the money was used to buy phone cards for men and women in the military, and recycled ink tanks were kept out of our landfills.

To date Jim Geffre had rebuilt and distributed 37 laptop computers to students in area schools.

2010 GCC had a new volunteer tracking system up and running. It was fairer to our volunteers and was certainly easier for club officials compiling a list of volunteer efforts.

With the release and popularity of the iPad in 2010, several new classes and presentations were held.

**Board of Directors for 2010:** President ‐ Ray Hockstad, Vice President – Loren Lundquist, Secretary – Gale McCall, Treasurer – Diane Lundquist, Tech Director – Jeff Taylor, Education Director – John Nuerenberg, Membership Director – Gretel Coursol, Monitor Director – Joyce Kloncz, Past President – Leon Chapman.

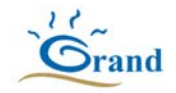

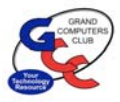

Three new pieces of equipment were added to the open use room. A new scanner was purchased that could scan 35 mm slides, photos, documents, and negative film and save them as digital images on a CD. Another item added was one that converted all those VHS videos to DVD. The third piece of equipment added was a self‐contained system that allowed users to record 33 rpm, 45 rpm, and 78 rpm vinyl records to a CD.

Monitor of the Month program began, honoring those who served the most during the month.

A computer was added to each of the two front rows in the classroom. There were now 11 student computers and an instructor computer. Another improvement was a new projector with Wi-Fi capability which allowed instructors to use an Apple TV to connect wirelessly to the projector for iPad and iPhone classes.

Due to the popularity of iPhones and iPads, an APPs Sharing Session for GCC members was held on Tuesday, November 8, for the following categories: Food, News, Sports, Fun & Games, Outdoors, Music, Fitness & Medical, Managing Money, Travel, Dining Out, Books, Utilities, Social Networking. Attendees then received a handout listing those favorite Apps.

Tech Director Ted Gray updated the Macs in the open use room by putting OS X Lion on the Mac partition of all the Macs. The two front Macs remained always on the Mac platform, but the others remained on the Windows 7 platform.

Grand Computers changed its membership year from a calendar year to an academic year, October through September. As a result, yearly membership counts were figured significantly differently.

**Board of Directors for 2011:** President – Loren Lundquist, Vice President – Joyce Kloncz, Secretary – Gale McCall, Treasurer – Pam Kostel, Tech Director – Ted Gray, Education Director – John Nuerenburg, Membership Director – Joey delaConcepcion, Monitor Director ‐ Bill Remling, Past President Ray Hockstad.

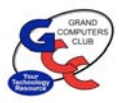

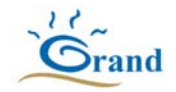

Three new SIGs were formed in 2012.

FLIGHT SIMULATORS SIG, facilitated by Jack Gossett, provided a focal point for members to meet, work, and exchange ideas about Flight Simulators; offered demonstrations and training on Flight Simulators; encouraged members to share their digital/video/web/graphic experiences in the world of Flight Simulators; and assisted members in further developing their knowledge base and enhancing their Flight Simulator skills.

DEVICES SIG facilitated by Leon Chapman, provided a focal point for people to meet and share knowledge on hand-held devices; advised members on the best practices for installing, managing, backing up, and operating their devices; reviewed and recommended apps to be added to their given devices.

SOCIAL NETWORKING SIG facilitated by John Nuerenberg, provided a focal point for members to meet, work, and exchange ideas about various social networking programs; reviewed many of the social networking programs for their purpose, functionality, and practicality; provided demonstrations and training on social networking programs; kept members abreast of new developments and changes in the social networking programs; and assisted members in developing their social networking communication skills.

Twelve new iMac computers were installed in the classroom. The Mac partition operated on OS X Lion. The PC partition operated on Windows 7. Some of the computers that were in the classroom were moved to the open use room to replace some of the aging PCs. These computers ran Windows 7 and OS X Lion. There were still a few computers running XP or Windows 8. VMware Fusion, which allowed our computers to run both PC and Apple operating systems, was updated and installed. Deep Freeze, an updated system restore and recovery software, was installed.

To date Jim Geffre had rebuilt 71 laptop computers given to students in area schools. He requested that laptops have Windows XP on them and to include the restore disks. Jim put in new hard drives if needed, added memory to at least 1GB, added Word or Open Office and set them up with Juno, with 10 hours free for a dial‐up service.

Ted Gray, Technical Director, started a new initiative to restore desktop computers for students. Ted worked with both PC and Macs desktop computers as well as any working LCD monitors. Once these items were updated, they went to students in the area. This was a project funded through the Veterans of Foreign Wars

GCC acquired a Wacom drawing tablet, a digital tablet, designed for use by digital artists and photographers, which was ideal for use with imaging applications such as Corel Painter and Adobe Photoshop Elements.

Shelving was added to the open use room, allowing each of the SIGs to display a sign and offer brochures for interested members.

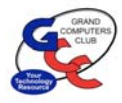

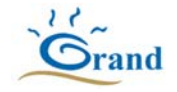

The Grand Computers Club was a member of Arizona Alliance of Computer Clubs (AZacc), which provided speakers for our general meetings, held the first Wednesday of the month.

**Board of Directors for 2012:** President – Joyce Kloncz, Vice President – Gale McCall, Secretary – Doug Ralston, Treasurer – Pam Kostel, Monitor Director – Bill Remling, Technical Director – Ted Gray, Education Director – John Nuerenberg, Membership Director – Joey delaConcepcion, Past President – Loren Lundquist.

### **2013**

A new class, Fundamentals of Memoir Writing, was offered by the COMPOSE YOURSELF SIG. The two‐session class focused on elements of creating a well written story, strong chapter titles, selecting photos, and the electronic process of formatting book layout through the last step of printing hard copies.

With the advances made in home entertainment systems, Joe Parla and Dennis Jarc offered a session at the February monthly meeting on "What Is a Home Entertainment System?" The positive response from our members resulted in several additional classes being added to the curriculum related to home entertainment including streaming services and cutting the cord.

Grand Computers Club Former President and Mac SIG Facilitator Joyce Kloncz received a national award from the Association of Personal Computer Users Group (APCUG), the Don Singleton Volunteer of the Year Award.

O'Reilly and Focal Press, computer book publishers, provided free books for the last year which were given away as door prizes at monthly meetings at Cimarron.

December 4 General Meeting Topic was "Windows XP: R.I.P. End of Life ‐ What to Do Next?" presented by Joe Parla. Many of our members were still using XP, so this was helpful.

A new classroom lectern system was installed. The system included a new 60" LCD display to supplement the overhead projection, a PC and a Mac computer, both operable from the lectern, a document camera, provisions on the lectern for a laptop connection, a microphone mounted on the lectern, a wireless microphone, and a display on the lectern top for the instructor.

Due to the number of requests for classes on devices and tablets, the club added a new category called 'Other,' which included smartphones, tablets, home entertainment, digital photography, financial education, flight simulator, social networking, or any software not specific to PCs or Macs.

The club's publicity committee, consisting of Jane Connors, Rita Skarbek, CJ Rainaldi, and Leon Chapman, was responsible each month for the Ask Cappie articles and the Coffee Chat ads in the Grand Times.

Gray, Education Director – Linda Morrison, Membership Director - Joey delaConcepcion, Past **Board of Directors for 2013:** President – Joyce Kloncz, Vice President – Sam Valenti, Secretary – Doug Ralston, Treasurer – Pam Kostel, Monitor Director – Bill Remling, Technical Director Ted President – Loren Lundquist.

## **Grand Computers Club History**

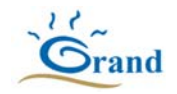

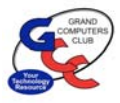

### **2014**

One of the more important issues worked on in 2014 involved the latest proposal of Chartered Clubs Policies and Procedures. Leon Chapman, one of the past presidents, current instructor, and SIG facilitator, was on a panel working with CAM on changes to the rules. This process continued through the next few years.

Windows 7 classes continued to be held and were very popular with students.

"Monitor of the Month" awards began. A gift card was given to the volunteer who had earned the highest number of points.

In addition to offering help on PCs on Tuesdays from 1:30 to 3:30 pm, and Macs from 3:00 to 4:00 pm on the 2nd Tuesday and 4th Wednesday, the club offered Tech Help on iPads, iPhones, and iPods at 1:30 to 3:30 pm every Monday.

Summer computer classes began June 2 and ran through July 1. Ten classes had been tentatively scheduled. Six instructors volunteered to teach our summer classes.

Thanks to the donation by Joe Scanlon, one of our club's past presidents and an instructor, the club now had an audio cassette player connected to the LP2CD turntable.

Jim Geffre continued his efforts on updating and donating laptops. He now had reconditioned over 200 laptops, which he donated to schools and others needing laptops. Ted Gray retired from the rebuilding of old desktop computers.

Mac SIG voted to change their name as a majority of users also used Apple devices. They were now known as the APPLE SIG. Their mission statement and programming remained the same.

A new SIG, known as the DIGITALSCRAPBOOKING SIG, was formed. Its purpose was to support and assist members in creating projects that could be displayed in memory books, cards, slide shows, posters or many other projects, primarily using Photoshop Elements. The co-facilitators were Jane Connors and JoeAnn Posey. They meet weekly to teach new scrapbooking skills on a computer.

The club voted to replace the classroom computers, which in turn will be used to replace many of the older computers in the open use room. The classroom computers will be replaced during the period in between the last class this term and the first class next term.

The club approved the Chartered Club Policies and Procedures with exceptions and additions.

**Board of Directors for 2014:** President – John Nuerenberg, Vice President – Ira Simmons, Secretary – Doug Ralston, Treasurer – Nancy Collins, Education Director – Joyce Kloncz, Technical Director – Ted Gray, Membership director – Nancy Nelson, Monitor Director – Steve Etherton, Past President Joyce Kloncz moved to Education Director.

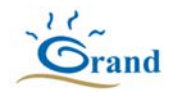

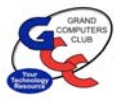

Members were now able to reserve flight time on the flight simulator through the website.

Starting this year, those 1) earning 50 volunteer points; 2) awarded the volunteer of the month; or, 3) awarded volunteer of the year, could bring their spouse/significant other to the Volunteer Dinner free of charge. The club paid for the guest in full.

The board authorized the purchase of 100 mouse pads, for both open use and classroom, and set a price to sell extra mouse pads to members.

Club accomplishments in 2015 included: Replaced the two small scanning notebooks with two new laptops with USB capability for SIG leaders & Coffee Chat sign-ins, one for PC users, one for Apple/Mac users; purchased 12 additional flash drives for instructor use; reduced the cost of printing copies to 5¢ a page from 10¢ a page but kept the cost of color copies at 25¢ a page; purchased a rolling cart to transport new laptops, overhead projectors, sound system, and scanners for Coffee Chats and SIG meetings in the Chaparral Center; purchased 20 new magnetic strip readers (scanners) and mounts; continued to replace wired mice and keyboards with wireless mice and keyboards in both the classroom and open use room; authorized Joe Parla to research and eventually complete the audio‐visual surround sound system in the classroom; authorized Ted Gray, technical director, to purchase a new portable overhead projector with better resolution for use at Chaparral Center; and purchased new classroom/open use projectors that support 4K or UHD resolutions.

The club sponsored "Welcome New Members" meetings once a month from October ‐ April. Rita Skarbek and Joyce Kloncz volunteered to host these meetings for the first couple months. The Vice President then was assigned to lead those sessions in the future. Topics covered include general membership information and what membership entails, Tech Help, Coffee Chats, General Meetings, Special Interest Groups (SIGs), classes, features of the club website and other club amenities. Brand new club members received an invitation via email, but any club members were welcome to attend.

In the calendar year of 2015 at Tech Help, the club helped our members 1406 times, which based on a \$65 hourly fee in a repair shop, may have saved our members an incredible \$91,390.

**Board of Directors for 2015:** President – John Nuerenberg, Vice President – Ira Simmons, Secretary – Doug Ralston, Treasurer – Nancy Collins, Education Director – Joyce Kloncz, Monitor Director – Steve Etherton, Membership Director – Nancy Nelson, Tech Director – Ted Gray, Past President – Loren Lundquist.

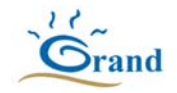

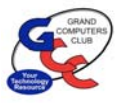

The club held over 190 winter class sessions with nearly 2200 students registered.

The release of Windows 10 and Mac El Capitan led to a revised curriculum for our classes and updates to all computers.

The club expanded the Flight Simulator, added a new slide scanner and installed a new computer at the vinyl, VHS, cassette, and CD conversion table.

Planning began for the renovation of the Chaparral Center. President Ira Simmons attended many meetings which were also attended by other groups using Chaparral: Pinochle, Bridge, Canasta and Social Games, and Billiards clubs. Although the renovation was scheduled to start in 2016, it was delayed for a year.

Earlier that year the GCC submitted an expansion plan to the Lifestyle Advisory Committee which was ultimately forwarded to the CAM Board for action. Related to the expansion plan were two studies/programs initiated by the CAM Board of Directors that were either in progress or would soon be starting:

1. Space Allocation Study: A contract analyzing the present usage of all buildings and rooms at all hours will soon be awarded.

2. Renovation of Chaparral Center: Although postponed last summer, the renovation of Chaparral Center will likely commence next year, regardless of the status of the Space Allocation Study and the Strategic Plan.

**Board of Directors for 2016:** President – Ira Simmons, Vice President – Pam Kostel, Secretary – Doug Ralston, Treasurer – Nancy Collins, Education Director – Joyce Kloncz, Monitor Director – Joey delaConcepcion, Membership Director – Martha McGill, Tech Director – Ted Gray, Past President – John Nuerenberg.

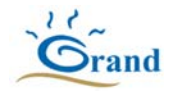

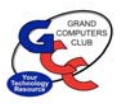

Tech Help continued to be an important component of our club. New rules approved by the GCC board of directors include: No help given before 12:30pm; no advance appointments given; a 30‐minute time limit per person; and no help for pre‐Windows 7 computers.

Approval was given for the upgrade of the flight simulation station with new monitors and a more stable chair (cockpit). Installation of the monitors and the cockpit was completed and testing of the upgraded setup was ongoing. Ted Gray constructed a special platform for the cockpit and had also achieved a comfortable fit between the chair and the operating equipment for all our aspiring "pilots."

CAM introduced tentative plans to move the Grand Computers Club to an office building at 14780 Mountain View Boulevard, just outside of Sun City Grand. At the monthly Board of Directors meeting on March 23, 2017, there was a presentation plus a question and answer session with CAM General Manager Ken Olson. The Board then voted to NOT support a move to the office building located on Mountain View Boulevard, citing the following major reasons: Because of our large inventory of computers, servers and related equipment, moving the GCC would be markedly more expensive as compared to other chartered clubs or groups. It would be more complex to disconnect and then to reinstall our extensive electrical wiring and technological components than other prospective tenants. As the largest chartered club in SCG, the move would cause more dislocation and disruption for our members than other clubs.

The Chaparral renovation began during the first week of June with completion scheduled for the end of September. The work was finally completed in late November. The Chaparral Center was completely closed during this time. The club attempted to find other facilities for Tech Help, but CAM did not accommodate the club. Later in the summer, the club held minimal Tech Help in the card room at the Palm Center. A big thank you was given to all Tech Helpers who worked in a very limited small space and who had been bringing their own computers and tablets every Tuesday. Praise was also given to Gretel Coursol, Martha McGill and Bonnie Green among others who logged in and directed members to the right helpers.

Fall classes, coffee chats, and general meetings for October through November were cancelled. The Chaparral Center finally opened in November 30, 2017. Kudos were given to the many volunteers who assisted with the move out and move back in. Membership counts were severely impacted during this clubroom closure. The 2016‐2017 year ended with 1,491 members compared to 1,673 members for the previous year 2015‐2016.

The main topic at a General Meeting was "Windows 10 ‐ A Work in Progress" It was more than one year after its release, but Windows 10 was still causing a stir. Many members still loved their Windows 7 operating system, fewer liked the Windows 8 operating system.

**Board of Directors for 2017:** President – Ira Simmons, Vice President – Dan Wallen, Secretary – Cynthia Steffen, Treasurer – Nancy Collins, Tech Director – Ted Gray, Education Director – Joyce Kloncz, Membership Director – Martha McGill, Monitor Director – Joey delaConcepcion, Past President – John Nuerenberg.

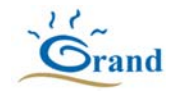

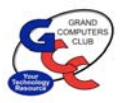

The year began with a new president of the Grand Computers Club as it had for many prior years. There was one difference, however. Gloria Young was not computer savvy as were her predecessors. Her goal was to build upon the existing strong foundation of the club. She would do this by asking questions and listening to volunteers, members and non‐member residents of Sun City Grand for their thoughts and suggestions. She wanted to learn the technical needs of the members.

Along with a new president there was another "new": The club's return to its location following a six‐month shut down for a complete refurbishment not only of the club's two rooms but the entire Chaparral Center. We now had a double glass entry door in the classroom replacing a window; we had all new computers in the classroom to accommodate PC and Mac operating systems; the computers that had been in the classroom were moved to the open use room resulting in a sale of our oldest equipment to members. We purchased a 75‐inch monitor for the classroom, putting the old, smaller one on the wall behind the monitor's desk.

Our space had new chairs, carpeting and beautiful wall coverings in dark gray and deep blue green. The original artwork that donned the walls in the classroom and open use room likely had been sold at the start of renovation resulting in bare walls for several months after our return. The club arranged with the Art Club to display works of art created by their members which would be changed out several times during the year.

The President's goal of seeking input was accomplished by 1) asking questions at General Meetings, 2) encouragement of using the new suggestion box at the club, and 3) speaking randomly to members and residents. It didn't take long to learn people were fearful of joining the club or even stepping foot inside the door because they were embarrassed or intimidated by their lack of computer knowledge. Another misconception was learned… "The club was only for those already entrenched in technology". The club has its first mission.

A new program was developed over the summer and implemented in the fall for those without computer skills. It was titled "New to Computers." It began with students taking specially created Basic Beginning Classes in hopes that knowledge and skills would lead to self‐ confidence in new learners. Each student had a "buddy" sitting next to them in class to assist when needed, making these classes unique. Following the completion of classes, students could attend support group meetings to reinforce skills or relearn skills forgotten. In conjunction to helping those acquire additional computer skills, the club started a series of monthly "How To" presentations free to all residents. A sampling of presentations included: How to Stay Safe on the Computer; How to buy SCG Entertainment Tickets on‐line; How to Use the New SCG Website."

Shortly after, a second new program was implemented: Fundamentals of Investing Support Group founded under the leadership of the Financial Ed SIG and Clifford Jacobson. It was designed to provide a forum for inexperienced investors to ask questions or seek information on investment topics of their choice.

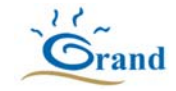

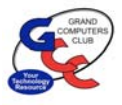

The club worked diligently at being a good resource for members. At the suggestion of member Jack Gossett, we had an Open House Event in March and another in November with over a hundred members and non-members attending each to learn all that the club offered.

The club continued to enhance its equipment with installation of a new fax machine offering free faxing services to the USA and Canada for its members. It was determined that a fax machine in today's high-tech world was needed for security of transmitting information especially that required by the medical field.

The club purchased a digital converter for 8 mm and super 8 mm home movies. Movies could now be converted to digital and saved on an SD memory card. The Club began promoting all its digitizing equipment, inviting members to visit during Tech Help Tuesdays to learn how to use the equipment.

A new HAM RADIO SIG was initiated by Nancy Collins and facilitated initially by April Kramer followed by Mark Heroux and Gordon Bousman. Its purpose is to provide a place for residents to gather, converse, and learn about ham radio; provide a way to get questions answered for those with an interest in ham radio; and provide a "network" of residents, who could communicate with one another without the use of cell phones or Internet. The focus was on sharing knowledge of Dxing, Fox Hunting, Contesting, ARES, RACES, DMR, Amateur Television and so much more. Due to this group's work with the SCG Board of Directors, SCG is the first and only HOA in the country that allows ham radio antennas on houses and our community has been recognized by national organizations for our accomplishment.

The SOCIAL NETORKING SIG was disbanded due to low attendance at meetings. Because our members were becoming more experienced the club felt members did not need additional help with social media issues.

Another change involved the elimination of Monitor of the Month Award replacing it with a monitor's breakfast to those earning nine credits or completing three or more sessions.

First the first time, Grand Computers Club offered for sale thumb drives (sometimes called memory sticks or flash drives) to its members. With a small amount of promotion and a very reasonable price of \$6 for a 16 GB, they were hard to keep in stock.

On the business side of running the club, the board members, with many meetings, updated its Chartered Club Chapters 12 and 13 and took to the membership for approval in May. Also approved by the membership was the addition of the board seat of Tech Help Director bringing the total board members to ten. Joe Scanlon was elected to fill the position and would oversee the Tech Help Tuesday and Thursday evening sessions and the Tech Helpers.

During the last quarter of the year SCG chartered clubs needing additional space for their operations were invited to justify the "why, where and "how" of more space. GCC made a 15‐ minute presentation to the specially formed Space Allocation Committee on November 7<sup>th</sup> followed by 15 minutes of questions and answers showing need for additional space for Grand Computers Club. This committee would then present its recommendation to the SCG Board of Directors in early 2019. The outcome resulted in the hand-off of recommendations to the Long-

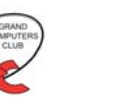

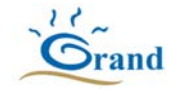

Range Planning Committee who would incorporate into SCG's Strategic Plan and fit in when time and finances allowed.

On the afternoon of November 7, the General Meeting had its largest attendance of 142 members with a presentation on "What to Do Before Your Spouse Dies". It was standing room only and later members reported they couldn't find a parking space so weren't able to attend.

It was a very active year for the club having 17,636‐member activity visits to club in 2018.

Volunteers worked diligently to be a good technology resource, not only to members but also to CAM and the community by 1) teaming up with the Grand Election Team to provide voting assistance to any homeowner in our community who needed help with online voting for the SCG board of directors, 2) offering officers of other chartered clubs free classes to assist in their duties. Classes included: Excel, PowerPoint, Publisher and Quicken; and 3) opening our club to other chartered clubs in need of training on our computers.

**Board of Directors for 2018:** President – Gloria Young, Vice President – Dan Wallen, Secretary – Maryjon Endicott, Treasurer – Nancy Collins, Technical Director – Ted Gray, Education Director – Marie Frasca, Membership Director – Martha McGill, Monitor Director – Joey delaConcepcion, Tech Help Director – Joe Scanlon, Past President – Ira Simmons.

### **Grand Computers Club History**

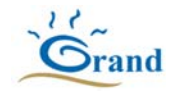

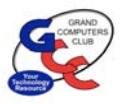

#### **2019**

This was a year of high promotion of the club's services and equipment. The Publicity Committee, chaired by John Nuerenberg, created many ads for Grand Lifestyles Magazine and listed all club meetings and activities in the magazine's Club Special Events. But the biggest addition was printing hard copies of the monthly twelve‐page Grand Bytes Newsletter and a new monthly item called "Presentation Meetings and Topics". It is a single page front and back listing every meeting with date, time, location and topic, showing two consecutive months of activity. The Woodcrafters Club on campus built a three-tiered rack to hold our materials which was placed just outside our door where members, non-members and guests walk by daily. Promotional material left the rack quickly. In the fall we added two bulletin boards near the rack and displayed flyers promoting additional information. We also utilized three bulletin boards in various buildings on campus.

Promoting Tech Help Sessions was another large endeavor in 2019. After careful deliberations it was decided that Tech Helpers would now be known as the Tech Team and be promoted as a group of nearly thirty‐five with computer experience acquired through their work careers, giving assistance to members experiencing technology issues. We promoted the types of technical issues the Tech Team could service. The list was long and included: Operating System installations, tune‐up and repairs; Hardware installations and upgrades; Networking Issues relating to routers, switches, cable modems, IP Addressing Problems, Wiring/Cabling, Printing; Browsers; Microsoft Office Programs; Photo Apps, Mail Apps, Calendar and People Apps including installations and troubleshooting; smartphones, tablets, Apple products and Apple Apps, Home Entertainment (Cutting the Cord) and Cyber Security. By December 19, 2019 members served by the Tech Team were up 21% over the prior year. There was no Tech Help on Christmas Eve Day or New Year's Eve Day.

Also, tested in the spring of 2019 and again November 2019 through January 2020 was holding Tech Help sessions on the first and third Thursday evenings for those who were unable to attend on the normal weekly Tuesday sessions from 12:30 to 3:30 PM. It will be determined in early 2020 whether attendance was strong enough to support continuance.

In early spring it was decided that with cyber security a worldwide concern our club needed to do more for its members by offering peace of mind and confidence that their computers and devices were protected from hackers through a process called "hardening" operating systems, routers, modems and browsers. Ray Fagan and Leon Chapman spent many hours over the summer preparing informational presentations for General Meetings and the Apple SIG followed with classes in early 2020. The classes will be unique in that Tech Team members would be available to assist students in doing the hardening. The goal was every student would leave the final class session feeling confident that as much as possible had been done to protect their computer.

Another new activity was implemented November 2019 – through March 2020 called Saturday Club Events. They would consist of three types of activities: Open House of Club, Getting to Know our Ten Special Interest Groups (SIGS), and workshops whereby members could bring their computers and devices, download apps and with the assistance of Tech Team Members

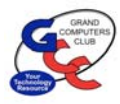

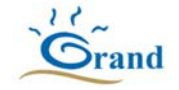

leave the meeting knowing all was working as it should. The two workshops offered to date were popular with members wanting to use the Uber and Lyft Apps and the Listen Everywhere App.

A group of volunteers formed a Club Cleaning Committee making sure everything sparkles for our members and visitors, a definite enhancement to the club.

The above represents new things implemented but promotion continued for existing programs too including New to Computers and New to Investing inviting members to take classes and attend meetings. The "How to Series" of meetings emphasizing useful skills in daily living expanded to How to Stay Safe on the Internet, How to Use Personal Assistants; How to Create Safe Passwords; How to Order Groceries Online; How To Use Netflix and Prime Video (Amazon Prime) to Watch Movies; How To Safely Bank Online.

The Education Director, Marie Frasca, spent her summer rewriting the class descriptions for seventy upcoming classes for the fall session AND printed a catalog that was hard to keep in stock on the rack outside the club's door! As the year draws to a close, she is excitedly working on nearly twenty brand‐new classes for the 2020 winter session.

Other things happening in the club include the purchase and installation of Listen Everywhere equipment, orchestrated by Joe Parla that will be used in the classrooms, at General Meetings and Coffee Chats that allows listeners with hearing disabilities to download the app to their smartphone which connects to hearing aids with Bluetooth capabilities or to headsets making it easier to hear the instructors, speakers or presenters.

With membership approval, the club 1) purchased a new laser projector for the classroom and updated the lectern controls to support the new projector; 2) updated classroom Macs to Catalina and added the 2020 Photoshop Elements app; 3) purchased three new computers for the front row table that had originally been available for students bringing their own laptops to class; and 4) renegotiated the Cox Communications contract to double the speed with an upgrade to 300 Mpbs download and 30 Mpbs upload for a small monthly increase of \$21.99 per month.

The club's board members approved the subtitle "Your Technology Resource" to follow Grand Computers Club name in promotional material and is in the last phase of finalizing a new logo.

The club continued its interesting topics at general meetings. In 2019, there were presentations on How to use Google Home Assistant and Amazon Echo's Virtual Assistant Alexa; Virtual Reality: What is Virtual Reality; 3D Printing; Uber and Lyft: What Are They and How to Use Them; All About the Ham Radio SIG and Cyber Security Introduction and Recommended Approach.

The suggestion box placed in the open use room nearly two years ago proved successful in voices being heard. Every few weeks suggestions and compliments were left for the president. A sampling of suggestions: A fax machine at the Club would be helpful to members. I have hearing loss and ask the club to research technology to make classes and meetings easier to hear. Allow a photo of CAM card on smartphone to be used at Club Sign-in. Would like a class

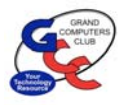

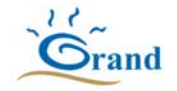

on VPN (Virtual Private Network). Requested a class on how to make videos. As a monitor, I get asked questions about use of equipment such as converting VHS tapes, slides, etc. Can a class be offered for monitors? The club has acted on each suggestion and published actions taken in the Grand Bytes and at the General Meetings.

A big accomplishment in 2019 was writing the Grand Computers Club's Twenty‐Two Year History. In an article in the April 2019 Grand Bytes Newsletter, titled "Grand Computers Club: Early History," Roberta Marsh, Grand Computers Club President in 2000, wrote an early history of the club, which was formed on September 1, 1997. Her presentation covered the years 1997‐ 2004 and her article precipitated the creation of the years 2005 through 2019 which you have now just read. We hope you enjoyed the Club's History and may have learned a few new things too.

**Board of Directors for 2019:** President – Gloria Young, Vice President – Dan Wallen, Secretary – Elfi Eades, Treasurer – Nancy Collins, Monitor Director – Nancy Nelson, Technical Director – Ted Gray, Education Director – Marie Frasca, Membership Director – Martha McGill, Tech Helper Director – Joe Scanlon, Past President – Ira Simmons.

Below is the membership count from the years 2006‐2007 through partial year 2019‐2020. The Grand Computers Club was the first chartered club in Sun City Grand and remains the largest Club.

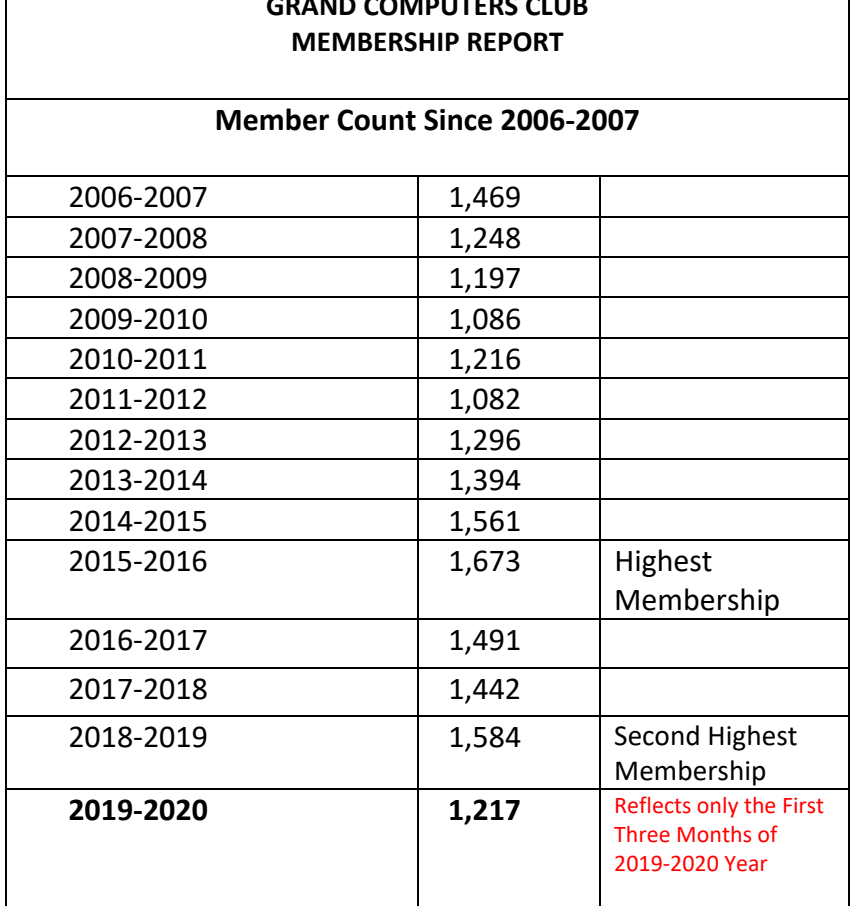

# **GRAND COMPUTERS CLUB**

### **Grand Computers Club History**

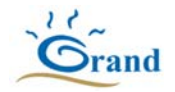

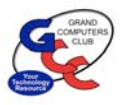

### **2020**

The year 2020 started out much as any other year. We had our first General Meeting in the Agua Fria Room at Cimarron on January 8. All remained quite normal with all meetings until word of a coronavirus pandemic began to spread in early March. Following the Coffee Chat on Thursday, March 9, we were talking about how Sun City West had just closed all their facilities due to the pandemic and wondered if our Board of Directors would soon be doing the same for Sun City Grand. Then during the Presidents' meeting that followed the Coffee Chat, we were told that we had the next day, Friday, March 13 to finish up whatever business we had in our rooms because at 10pm SCG facilities were all shutting down with a target date of May 1 for reopening.

On March 26th we bought our first Zoom Pro license to overcome the 40‐minute limitation of the free version. The next day Leon Chapman and President Rich Gorczyca got together on Zoom to experiment with it. By the end of March, we were ready to put on a Zoom training session for all Board members and SIG leaders with Joe Parla instructing. On April 30th we held our first Zoom Executive Board meeting where we decided to form a reopening committee. That committee's meetings were all held on Zoom. In mid‐May we began Tech Help on Zoom. This proved to be complicated because it involved tech helpers and customers going into so‐ called "break‐out rooms" where the tech helper could view the customer's computer screen and even control it in the process of fixing the customer's problem. Next was to setup classes on Zoom. Bob Crawford developed the code with input from Marie Frasca. Pat Tsotsos tested out the system by putting on a Google Forms class on Zoom. Success! On August 3rd we held a special strategic planning Executive Board meeting where we came up with ideas for two new programs, Little Bytes Live and Chat with Dan and Friends. We were ready now for our fall season in October as we were able to hold all Coffee Chats, General Meetings, SIG meetings and classes on Zoom. All meetings for the rest of the year were held on Zoom.

### **Club accomplishments for 2020**

- Developed the know-how for holding remote online meetings using the Zoom video conferencing program in order to avoid personal contact due to the risk of contracting COVID‐19. As a result, the club had been able to continue with all the club and SIG meetings and educational classes, in spite of any lockdown.
- A new format for Little Bytes was developed to become more of a mini newsletter with graphics, articles of interest and links to online technical articles, in addition to the traditional listing of the coming week's events.
- Opened a Facebook group page where club members could communicate and share relevant information online.
- Established a YouTube page with online informational and how‐to videos. Thanks to Klaudia Jurewicz.
- Started two new programs on Zoom: 1) Chat with Dan and Friends featuring a technical topic of interest followed by a Q and A session on technical matters. 2) Little Bytes Live

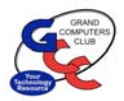

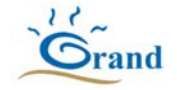

where the weekly newsletter is reviewed and any questions are taken and answered. Discussions follow on any subject of interest to attendees.

- Revised Chapters 12 and 13 and gained Peer Council and membership approval. Thanks to Gloria Young.
- Formed a Reopening Committee who developed a plan that obtained CAM and BOD approval. Thanks to Susan Lucas.
- Upon Bob Crawford's retirement from the Web Developer position, we formed a Website Committee who organized a team that proceeded to modernize our website. Thanks to Leigh Donaldson.
- Developed and approved a new logo for the club. Thanks to Barb Vivian and Jane Connors.

Board of Directors for 2020: President – Rich Gorczyca; Vice President – Bob Babicke; Secretary – Elfi Eades; Treasurer – Debbie Meyer; Monitor Director – Susan Lucas; Technical Director – Ted Gray; Education Director – Marie Frasca; Membership Director – Nancy Collins; Tech Helper Director – Joe Scanlon; Past President – Gloria Young.